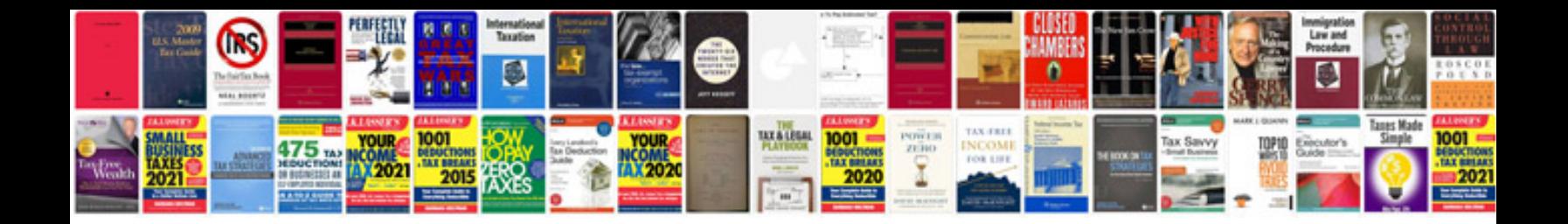

**How to convert a fillable form to**

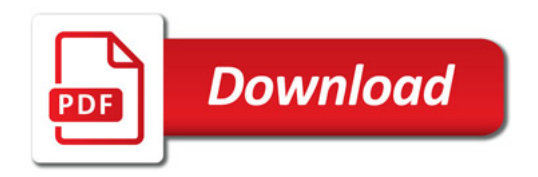

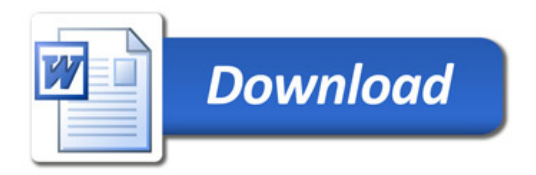